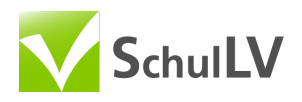

## **Zweitafelbild**

## Erklärung

Körper sind dreidimensionale Objekte. Um sie auf einer zweidimensionalen Zeichenebene abzubilden, musst du eine Projektion des Körpers anfertigen.

Dazu hast du zwei Möglichkeiten:

- · Schrägbild
- Zweitafelbild

Beim Zweitafelbild zeichnest du zwei Bilder: 1. die Vorderansicht (Aufriss) und 2. die Draufsicht (Grundriss) des Körpers. Zusammengehörende Punkte der zwei Ansichten werden durch dünne Hilfslinien verbunden (siehe Beispiel unten).

Zur besseren Unterscheidung voneinander sind unten vom Schrägbild (links) und Zweitafelbild (rechts) nebeneinander aufgeführt.

## Beispiel

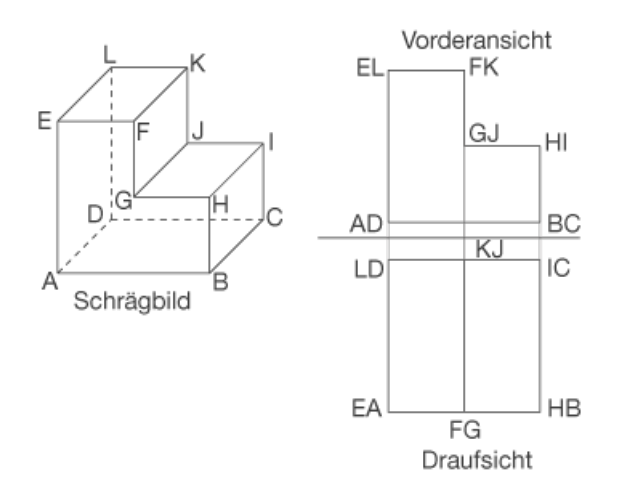